# **3d Studio Max 2009 User Guide**

When people should go to the book stores, search commencement by shop, shelf by shelf, it is in fact problematic. This is why we provide the books compilations in this website. It will totally ease you to see guide 3d Stur

By searching the title, publisher, or authors of guide you essentially want, you can discover them rapidly. In the house, workplace, or perhaps in your method can be all best area within net connections. If you seek to dow completely simple then, past currently we extend the associate to purchase and make bargains to download and install 3d Studio Max 2009 User Guide for that reason simple!

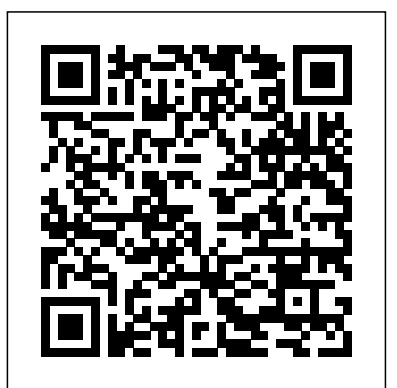

**3ds max 2009 64 bit free download (Windows)**

Autodesk $\hat{A}$  ® 3ds Max 2009 is a mature, robust, full-featured 3D modeling and animation application used by the world's top 3D professional artists and designers. In this course students are first introduced to the 3ds Max User Interface and how to customize it for better understanding and workflow.

3ds Max is software for 3D modeling, animation, rendering, and visualization. ... Showreel from 3D visualization studio Binyan. (video: 3:16 min.) Award-winning short film from Neoscape. ... Submission of a perpetual non-maintenance license serial number is required to save 20% on a new 3-year single-user subscription or to save 15% on a new 1 ... 3D max 2009 free download (Windows)

3d studio max 2009 user Autodeskî 3ds Max 2009 is a mature, robust, full-featured 3D modeling 2<del>021). Hindi Tutorial</del> 3ds max or Blender which is Better <del>Exterior modeling in 3ds max- Part</del> and animation application used by the world's top 3D professional artists and designers. In this course students are first introduced to the 3ds Max User Interface and how to customize it for better understanding and workflow. Autodesk 3ds Max 2009 - vtc

3ds Max can be reset by deleting the user settings folder/files. They will be created automatically the next time the program is launched. This process is specific to the active user login on the system as 3ds Max saves settings for each user profile in Windows. To reset 3ds Max user preferences: Ensure that 3ds Max is not running.

# **Purchase Autodesk 3Ds Max 2009 Cheap software**

### **IT Pro Tips for Autodesk 3D Studio Max 2009 11**

# **3d Studio Max 2009 User Guide - TruyenYY**

Autodesk 3ds Max 2009 3D modeling, animation, and rendering software helps design visualization professionals, game developers, and visual effects artists maximize their productivity by streamlining the process of working with complex scenes. Viewing and Handling of Large, Complex Scenes. 3ds Max 2009 software delivers new viewport technology and optimizations that result in vastly improved interactivity of even the largest, most complex scenes.

*Download Autodesk 3ds Max 2009 11.0 Free Trial - The world ...*

3ds max 2009 64 bit free download. Photo & Graphics tools downloads - Autodesk 3ds Max 64-bit by Autodesk and many more programs are available for instant and free download. **3d Studio Max 2009 User Guide | www.voucherbadger.co**

Autodesk 3ds Max, formerly 3D Studio and 3D Studio Max, is a professional 3D computer graphics program for making 3D animations, models, games and images.It is developed and produced by Autodesk Media and Entertainment. It has modeling capabilities and a flexible plugin architecture and must be used on the Microsoft Windows platform. It is frequently used by video game developers, many TV ...

# **3ds Max Subscription Prices | Buy 3ds Max 2021 Software ...**

3d Studio Max 2009 User Guide Getting the books 3d studio max 2009 user guide now is not 3D max or Maya Which is Better**3ds Max 2008 Installation Process by Rafinur** How to type of inspiring means. You could not unaccompanied going in imitation of ebook buildup or library or borrowing from your connections to entrance them. This is an agreed easy means to specifically get guide by on-line. This online proclamation 3d studio max 2009 user guide can be one of the options to

# **Maxforums - 3D artist community**

3D Studio Max 2009 has 1 inventory records, 2 Questions, 0 Blogs and 0 links. Please help add to this by sharing more! Please help add to this by sharing more! Deployment Tips (2) How to reset 3ds Max user preference settings back to ...

3D artist community. 3D artist community. forums galleries. sign in ...

*Autodesk 3ds Max - Wikipedia*

Read 3D Studio MAX in Motion: Basics Using 3D Studio MAX 4.2 Ebook Free

### *3d Studio Max 2009 User*

Creating a sea monster 3D Studio MAX: My choice of 3D package is 3D Studio Max. I would like to point out that techniques used in this tutorial are fully transferable to. Poser Fusion for 3ds Max: The PoserFusion Max plug in before starting this tutorial. To use the new Poser Fusion for 3ds Max first start Poser Pro load you character into your ...

Subscribe to 3ds Max, software for 3D animation and 3d modeling. Buy online or through a reseller. Get the latest 3ds Max prices, updates and access to prior versions.

**Modeling a Book with 3ds Max** 3DS Max Modeling Tutorial: How to Model a Book Design 3Ds Max Tutorial - 21 - Animation *How to install 3Ds max 2009 Part 1- Room Modeling Tutorial in 3ds max 3ds Max Tutorial: Basics part 1 of 4* 3D Studio Max Version History How To Install AutoCad 3D Studio Max 2009 Full bangla Tutorial....... What Is 3ds Max CAT And Why You Should Use It For Animation 3Ds Max Tutorial - 1 - Introduction to the Interface *3D Studio Max - Tutorial - How to scale an object to an exact mearuse / dimension (Presicion scale) 3ds Max for Maya Users - Navigation* Audi R8 v10 plus | 3Ds Max Timelapse Blender 2.83 Is OBSOLETE *3ds Max Modeling Apartman in 30 minutes from .dwg file with exercise file* 3Ds Max 2014 Installation 3D max or Maya Which is Better**3ds Max 2008 Installation Process by Rafinur** How to Activate Autodesk 3dmax *The Ultimate Vray Materials Course: Cracked Glass Material* 3ds Max Tutorials - Beginner (3) Create Simple Table, Camera, and Render Out (Part 1) **3DS Max Chair Modeling – Easy Beginner Tutorial Urdu/Hindi** 3ds Max Tutorials - V-RAY for Beginner (With Bonus V-RAY HDRI Tutorial) *Coffee Cup - 3ds Max Modeling Tutorial* 3DS Max Loft Tutorial (Screwdriver) *3DS MAX TUTORIAL: Beginner Crash Course* Relink Bitmaps [FREE] 3Ds Max Software Download (Step by Step Installation Video 3Ds Max 1

# *3D Studio MAX 2009 descarga - Vídeo Dailymotion*

*3ds Max | 3D Modeling, Animation & Rendering Software ...* 3D max 2009 free download. Development Tools downloads - Autodesk 3ds Max 9 32-bit by technologies, and significantly improved 3ds Max interoperability and compatibility with other industry-Autodesk and many more programs are available for instant and free download. **Autodesk 3ds Max 2009 - vtc** Achieve stunning results in less time with Autodesk® 3ds Max® software. Autodesk 3ds Max 2009 introduces time-saving new animation and mapping workflow tools, groundbreaking new rendering standard products such as Autodesk® Maya®.

The 3D Studio MAX 2009 Course is primarily intended for students and the architect who wish to 3D models of their own development projects, and then present them in the form of pictures or video clips using a large number of materials, lighting and other effects. 3D Studio MAX 2009 Kurs, Obuka za 3D Studio MAX 2009 ... **Modeling a Book with 3ds Max** 3DS Max Modeling Tutorial: How to Model a Book Design 3Ds Max Tutorial - 21 - Animation *How to install 3Ds max 2009 Part 1- Room Modeling Tutorial in 3ds max 3ds Max Tutorial: Basics part 1 of 4* 3D Studio Max Version History How To Install AutoCad 3D Studio Max 2009 Full bangla Tutorial....... What Is 3ds Max CAT And Why You Should Use It For Animation 3Ds Max Tutorial - 1 - Introduction to the Interface *3D Studio Max - Tutorial - How to scale an object to an exact mearuse / dimension (Presicion scale) 3ds Max for Maya Users - Navigation* Audi R8 v10 plus | 3Ds Max Timelapse Blender 2.83 Is OBSOLETE *3ds Max Modeling Apartman in 30 minutes from .dwg file with exercise file* 3Ds Max 2014 Installation

Activate Autodesk 3dmax *The Ultimate Vray Materials Course: Cracked Glass Material* 3ds Max Tutorials - Beginner (3) Create Simple Table, Camera, and Render Out (Part 1) **3DS Max Chair Modeling – Easy Beginner Tutorial Urdu/Hindi** 3ds Max Tutorials - V-RAY for Beginner (With Bonus V-RAY HDRI Tutorial) *Coffee Cup - 3ds Max Modeling Tutorial* 3DS Max Loft Tutorial (Screwdriver) *3DS MAX TUTORIAL: Beginner Crash Course* Relink Bitmaps [FREE] 3Ds Max Software Download (Step by Step Installation Video 3Ds Max 2021). Hindi Tutorial 3ds max or Blender which is Better Exterior modeling in 3ds max- Part 1 **Using 3D Studio Max 2009 on a Mac | MacRumors Forums**

Also, files from 2009 should work with 2010. However, I haven't used 3D Studio Max since

version 5, but version files did work fine in version 4. However, if you use any new features in 2010 with your model, it may not work with 2009. However, this shouldn't be a problem, as you won't be learning any of the new features in 2009.